## Povara Bunatatii Noastre De Ion Druta Pdf Download

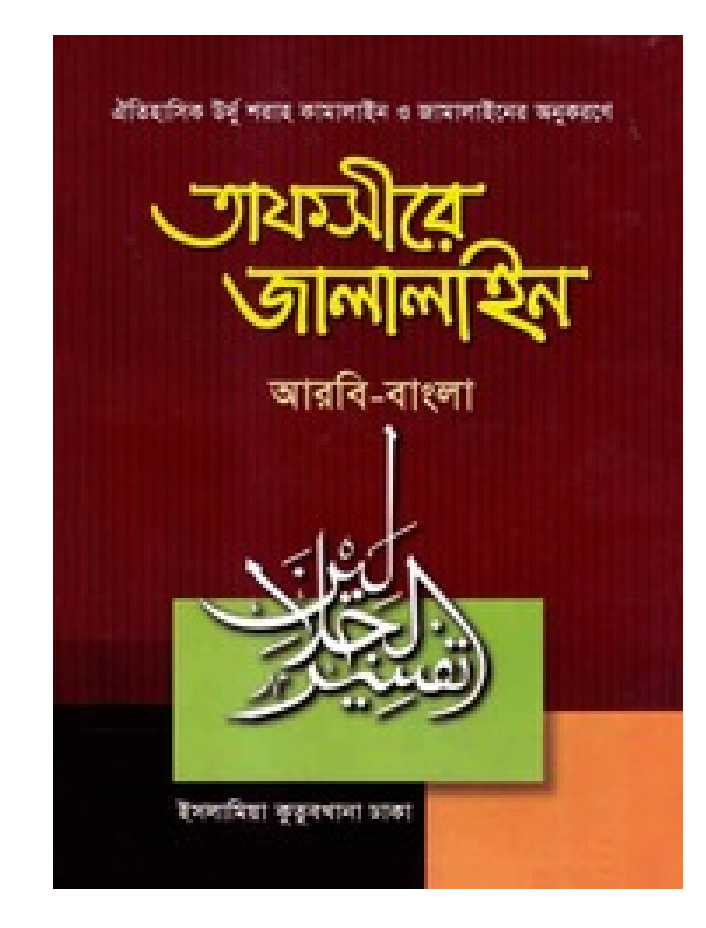

**DOWNLOAD:** <https://tinurli.com/2ir30u>

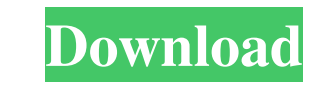

com; Id: 15980312; License: Creative Commons ShareAlike 4.0License: Attribution-NonCommercial; LicenseLink: CC-BY-NC-ND; LicenseLink2: LicenseLink3: Get column that has type of string (when using AS) I have a column that h null I can handle this in the code). However if it is not null and has any characters in it I want to add the length of the string to the column name and put the name in the insert statement. I know I can do this with a va statement I want to do INSERT INTO tbl (ColumnName) VALUES (:ColumnName) But I want this to be dynamic so when I insert the string 'x' it will not add a column with the name 'ColumnName' because the string is 'x' and will dbo.udfGetColumnName(@columns VARCHAR(8000), @columnsValue VARCHAR(100)) RETURNS VARCHAR(8000) AS BEGIN DECLARE @retVal VARCHAR(8000) SELECT @retVal = @columns WHERE object\_id = OBJECT\_ID(@columns) AND [name] = @columnsVal

Related links:

[Daag-The Fire movie download in hindi 720p hd kickass](http://gisebi.yolasite.com/resources/DaagThe-Fire-movie-download-in-hindi-720p-hd-kickass.pdf) [jw player 7.2.2 free download](http://viafrasar.yolasite.com/resources/jw-player-722-free-download.pdf) [javajre7u45windowsi586exe](http://pingtipa.yolasite.com/resources/javajre7u45windowsi586exe.pdf)